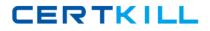

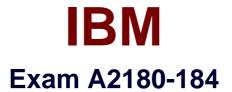

# IBM WebSphere Message Broker V7.0, System Administration

Version: 6.0

[Total Questions: 103]

http://certkill.com

#### **Topic 1, Volume A**

#### Question No : 1 - (Topic 1)

An administrator has installed WebSphere Message Broker Toolkit V7.0 ona production system which has an existing implementation of WebSphere Message Broker V6.1. How should the administrator use the WebSphere Message Broker Toolkit V7.0 to administer WebSphere Message Broker 7.0 and WebSphere Message Broker V6.1?

A. Use the WebSphere Message Broker Toolkit V7.0 to adopt the V6.1 brokers.

**B.** Use the WebSphere Message Broker Toolkit V7.0 to connect to the WebSphere Message Broker V6.1.

**C.** Install SupportPac I097 to achieve unified administration through the WebSphere Message Broker Toolkit V7.0.

**D.** Administration of WebSphere Message Broker V6.1 is not supported through WebSphere Message Broker Toolkit V7.0.

#### Answer: D

#### Question No : 2 - (Topic 1)

A company has legacy and modern applications co-existing in their enterprise environment. Thelegacy application requires business messages in COMMAREA formats while the modern application requires XML format for processing. There is a need for their web application to interact with legacy and modern application to process a transaction. What is the recommended way for implementing the desired solution?

**A.** Split the business use case to two different transactions each invoking one target component.

**B.** Invoke the modern application on XML format request then process the legacy application request.

**C.** Implement two different format request invocation from the application to the target components.

**D.** Implement WebSphere Message Broker and route the request on specified formats to the target components.

#### Answer: D

Question No : 3 - (Topic 1)

# IBM A2180-184 : Practice Test

CERTKILL

An administrator hasbeen asked to prepare the environment for migration of WebSphere Message Broker Version 6.0 to WebSphere Message Broker Version 7.0. What steps does the administrator need to perform to prepare the environment for migration? Upgrade the WebSphere MessageBroker Version 6.0 to use:

A. WebSphere MQ Version 7.0.0 before migration, upgrade WebSphere Message Broker runtime to Fix Pack 9 (Version 6.0.0.9) or later, upgrade
WebSphere Message Broker toolkit to 6.0.2 or later.
B. WebSphere MQ Version 7.0.1 beforemigration, upgrade WebSphere Message Broker runtime to Fix Pack 7 (Version 6.0.0.7) or later, upgrade
WebSphere Message Broker toolkit to 6.0.2 or later.
C. WebSphere MQ Version 7.0.1 before migration, upgrade WebSphere Message Broker runtime to Fix Pack 9 (Version 6.0.0.7) or later.
D. WebSphere Message Broker toolkit to 6.0.2 or later.
D. WebSphere MQ Version 6.0.2.10 before migration, upgrade WebSphere Message Broker Message Broker toolkit to 6.0.2 or later.

upgrade WebSphere Message Brokertoolkit to 6.0.2 or later.

## Answer: C

## Question No : 4 - (Topic 1)

A company has a central server, which stores the catalogue price of everything that the company sells. This information is required by all Point of Sale (PoS) terminals in all the stores, and each PoSterminal must be notified of any price change. The PoS terminals connect to the central server through TCP/IP and wait for any price changes. The server sends any price changes to all connected client applications. The company has future plans to include other types of PoS clients which uses WebSphere MQ protocol to interact with the central server. How should the system be implemented?

A. Implement protocol conversion on the application code.

**B.** Implement protocol transformation engines at request entry point.

**C.** Implement WebSphere Message Broker with TCP/IP and WebSphere MQ Adapters.

**D.** Implement WebSphere Message Broker to support other request protocols like WebSphere MQ.

Answer: D

## Question No : 5 - (Topic 1)

# CERTKILL

#### IBM A2180-184 : Practice Test

An administrator has installed WebSphere MessageBroker V7.0 on a production system which has an existing implementation of WebSphere Message Broker V6.1. The administrator already has an Administration API (CMP API) script for monitoring the deployed resources on V6.1. What is the option that the administrator can use to monitor the deployed resources for WebSphere Message Broker V7.0?

- **A.** Install SupportPac 1098.
- **B.** Reuse the existing Administration API script.
- C. Update the CLASSPATH to add new API JARs.
- **D.** Update the existing Administration API script to remove deprecated API calls.

## Answer: B

## Question No : 6 - (Topic 1)

An administrator has been asked to do capacity planning for the implementation of WebSphere Message Broker on an already existing system where other enterprise applications are running. What is the recommended approach for sizing?

A. Analyze the current capacity sizing on the system.

B. Implement WebSphere Message Broker and add 1GB RAM in current production.

**C.** Implement WebSphere Message Broker on the production so the capacity planning can bedone.

**D.** Vertically scale the system by adding CPU, RAM & disk space if needed for Message Broker implementation.

**E.** Generate the capacity planning report via the capacity planning for a given topology feature in WebSphere Message Broker.

# Answer: A,D

# Question No : 7 - (Topic 1)

An administrator has backed up a broker on AIX using the command mqsibackupbroker. After the broker is restored on a new machine, which one of the following tasks must be completed?

- **A.** Restore JAR files that were deployed in BAR files.
- **B.** Restore the configurable services that were defined.
- C. Restore the necessary MQ queues for message flows.

**D.** Restore the /var/mqsi/components/<br/>broker> file system.

## Answer: C

## Question No : 8 - (Topic 1)

A message flow Flow1 is running on execution group EG1 on thebroker BRK1. As per the business requirement, the flow accesses the database for transformation and routing. The user ID and password used by the flow need to be changed to adhere to the company's new policy for user IDs and passwords. The administrator has been asked to change the user ID and password for the given message flow without affecting other flows. The administrator is using the mqsisetdbparms command to set the user ID and password. Which command should the administrator use next?

A. mqsistartBRK1
B. mqsireload BRK1 -e EG1
C. mqsistartmsgflow BRK1 -e EG1 -m Flow1
D. mqsistopmsgflow BRK1 -e EG1 -m Flow1

**Answer: B** 

## Question No : 9 - (Topic 1)

A broker administrator needs to verify the number of message flows that are running or will start to run within each execution group in a running broker. Which detail level should be specified for mqsilist BRK1 -d?

**A.** 0 **B.** 1

**C.** 2

**D.** 3

Answer: C

#### Question No : 10 - (Topic 1)

An administrator has backed up the broker using the command mqsibackupbroker. The command was issued whilethe broker was running and processing deployments. What is

CERTKILL

the outcome?

- A. The command completes successfully as normal.
- **B.** The backup file contains incomplete information and is unusable.
- **C.** The command does not complete until deployments are complete.
- **D.** An error message was issued indicating the broker was in use.

#### Answer: B

## Question No : 11 - (Topic 1)

An administrator needs to modify the JVM Heap Size property that is associated with an execution group. Which command should the administrator execute?

- A. mqsichangebroker
- B. mqsichangeproperties
- C. mqsichangeexecutiongroup
- D. mqsicreateexecutiongroup

#### Answer: B

#### Question No : 12 - (Topic 1)

An administrator is asked to set up administration security for an existing broker, so that only authorized users can perform administrative tasks against the broker and its resources. What command does the administrator need to run?

- A. mqsisetsecurity
- B. mqsichangebroker
- C. mqsicreateaclentry
- D. mqsichangeproperties

#### Answer: B

#### Question No : 13 - (Topic 1)

An administrator needs to group several brokers into a Broker Set to make it easier to

#### IBM A2180-184 : Practice Test

manage them from a single WebSphere Message Broker Explorer workspace. The administrator creates an Automatic Broker Set using the filter brokerEnvironment:Production. Which of the following steps does theadministrator need to perform in WebSphere Message Broker Explorer to ensure the correct brokers are in this Broker Set?

- A. Drag and drop the correct brokers onto the Broker Set.
- **B.** Manually change the Properties of the correct brokers.
- **C.** Manually changethe Broker Tags of the correct brokers.
- **D.** Define the properties of the filter to select brokers by the correct name.

#### Answer: C

## Question No : 14 - (Topic 1)

An administrator needs to administer a broker on a Windows platform through the Administration APlexerciser. How can the administrator start the exerciser?

A. Set the mqsiclasspath and then invoke ConfigManagerProxy.sh
B. Invoke the shell script
install\_dir/sample/ConfigManagerProxy/StartConfigManagerProxyExerciser
C. Run the shell script
install\_dir\sample\ConfigManagerProxy\StartConfigManagerProxyExerciser from a
WebSphere Message
Broker Command Console.
D. Put a .bat script
install\_dir/sample/ConfigMangerProxy/StartConfigManagerProxyExerciser which can
include the broker
onvironment and start the Configuration Manager

environment and start the Configuration Manager.

## Answer: C

## Question No : 15 - (Topic 1)

An administrator needs to install service updates to the WebSphere Message Broker V 7.0 toolkit. What should the administrator use to do this?

**A.** IBM Support Center**B.** IBM Software Support

C. IBM Support AssistantD. IBM Installation Manager

## Answer: D

# Question No : 16 - (Topic 1)

A developer is defining properties on a node or message flow. The administrator has option to create the configurable services so that the message flow can refer to them to find properties trun-time. How can the administrator define the configurable services?

A. Use the Command Line Interface (CLI) to issue the mqsichangeproperties command.

- **B.** Use the CLI to issue the mqsichangeconfigurableservice command.
- **C.** Use the CLI to issue themqsicreateconfigurableservice command.
- **D.** Use the CLI to issue the mqsideleteconfigurableservice command.

**E.** Use the WebSphere Message Broker Explorer to create and import configurable services.

## Answer: C,E

# Question No : 17 - (Topic 1)

An administrator has been notified that a new flow has to be deployed in production and needs to be configured for high throughput. The MQ messages that would get processed are of less than 1K in size, non-persistent and independent of each other. Which option can the administrator apply to increase throughput with the least administrative overhead?

A. Create a new broker that would process messages exclusively for this queue.

**B.** Create two new execution groups and deploy the flow in each of the execution group.

C. Change the Additional Instances parameter to 300 in the broker archive file and deploy.

**D.** Increase the commit count to 20 and Additional Instances parameter to 20 in the broker archive file and deploy.

Answer: D

## Question No : 18 - (Topic 1)

A company faces issues with their productionsystem. The broker is throwing intermittent

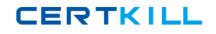

errors significantly affecting the business. The administrator is asked to raise a Problem Management Record (PMR) for the issue. What should be the severity of PMR raised by the administrator?

A. Severity 1

- B. Severity 2
- C. Severity 3
- **D.** Severity 4

Answer: B

# Question No : 19 - (Topic 1)

An administrator needs to start all the message flows deployed on the execution group EG1 on the broker BRK1 without affecting other execution groups. What command does the administratorneed to execute?

A. mqsistartmsgflow BRK1 -g -j
B. mqsistartmsgflow BRK1 -g -m Flow1
C. mqsistartmsgflow BRK1 -e EG1 -j
D. mqsistartmsgflow BRK1 -e EG1 -m Flow1

Answer: C

# Question No : 20 - (Topic 1)

A BAR file Solutionv1.bar has been deployed. A developer createda BAR file Solutionv2.bar to meet new business requirements, and asked the administrator to deploy it. The content of these BAR files is listed below.